# **CS 318 Principles of Operating Systems**

Fall 2020

**Lecture 12: Dynamic Memory Allocation** 

Prof. Ryan Huang

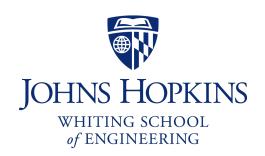

### Administrivia

- Lab 2 due Saturday
- Next next Tuesday (October 27<sup>th</sup>) is Midterm

# Memory Allocation

### Static Allocation (fixed in size)

- want to create data structures that are fixed and don't need to grow or shrink
- global variables, e.g., char name[16];
- done at compile time

### Dynamic Allocation (change in size)

- want to increase or decrease the size of a data structure according to different demands
- done at run time

# Dynamic Memory Allocation

### Almost every useful program uses it

- Gives wonderful functionality benefits
- Don't have to statically specify complex data structures
- Can have data grow as a function of input size
- Allows recursive procedures (stack growth)
- But, can have a huge impact on performance

### Two types of dynamic memory allocation

- Stack allocation: restricted, but simple and efficient
- Heap allocation (focus today): general, but difficult to implement.

# Dynamic Memory Allocation

- Today: how to implement dynamic heap allocation
  - Lecture based on [Wilson]

### Some interesting facts:

- Two or three line code change can have huge, non-obvious impact on how well allocator works (examples to come)
- Proven: impossible to construct an "always good" allocator
- Surprising result: after 35 years, memory management still poorly understood
  - Mallacc: Accelerating Memory Allocation: ASPLOS 2017 Highlights
- Big companies may write their own "malloc"
  - Google: TCMalloc
  - Facebook: jemalloc

# Why Is It Hard?

- Satisfy arbitrary set of allocation and frees.
- Easy without free: set a pointer to the beginning of some big chunk of memory ("heap") and increment on each allocation:

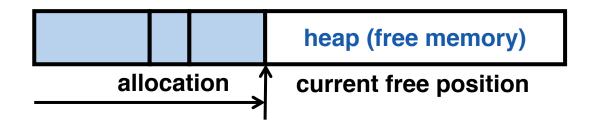

 Problem: free creates holes ("fragmentation") Result? Lots of free space but cannot satisfy request!

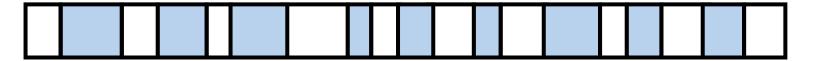

# More Abstractly

#### What an allocator must do?

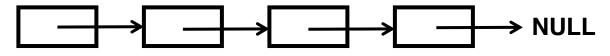

freelist

- Track which parts of memory in use, which parts are free
- Ideal: no wasted space, no time overhead

#### What the allocator cannot do?

- Control order of the number and size of requested blocks
- Know the number, size, & lifetime of future allocations
- Move allocated regions (bad placement decisions permanent), unlike Java allocator

malloc(20)? 20 10 20 10 20

### The core fight: minimize fragmentation

- App frees blocks in any order, creating holes in "heap"
- Holes too small? cannot satisfy future requests

# What Is Fragmentation Really?

- Inability to use memory that is free
- Two factors required for fragmentation
  - Different lifetimes—if adjacent objects die at different times, then fragmentation:

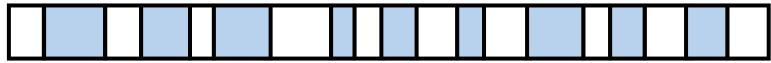

• If all objects die at the same time, then no fragmentation:

2. Different sizes: If all requests the same size, then no fragmentation (that's why no external fragmentation with paging):

# Important Decisions

### Placement choice: where in free memory to put a requested block?

- Freedom: can select any memory in the heap
- Ideal: put block where it won't cause fragmentation later (impossible in general: requires future knowledge)

### Split free blocks to satisfy smaller requests?

- Fights internal fragmentation
- Freedom: can choose any larger block to split
- One way: choose block with smallest remainder (best fit)

### Coalescing free blocks to yield larger blocks

- Freedom: when to coalesce (deferring can save work)
- Fights external fragmentation

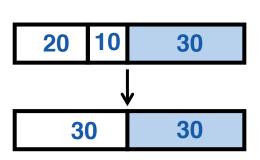

# Impossible to "Solve" Fragmentation

### If you read allocation papers to find the best allocator

- All discussions revolve around tradeoffs
- The reason? There cannot be a best allocator

#### Theoretical result:

- For any allocation algorithm, there exist streams of allocation and deallocation requests that defeat the allocator and force it into severe fragmentation 🖰

### How much fragmentation should we tolerate?

- Let M = bytes of live data,  $n_{min}$  = smallest allocation,  $n_{max}$  = largest allocation
- Bad allocator:  $M \cdot (n_{max}/n_{min})$ 
  - E.g., make all allocations of size  $n_{max}$  regardless of requested size
- Good allocator:  $\sim M \cdot \log(n_{max}/n_{min})$

# Pathological Examples

Suppose heap currently has 7 20-byte chunks

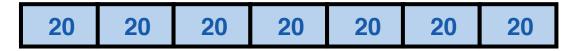

What's a bad stream of frees and then allocates?

- Next: two allocators (best fit, first fit) that, in practice, work pretty well
  - "pretty well" =  $\sim$ 20% fragmentation under many workloads

# Pathological Examples

Suppose heap currently has 7 20-byte chunks

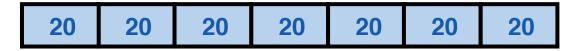

- What's a bad stream of frees and then allocates?
- Free every other chunk, then alloc 21 bytes
- Next: two allocators (best fit, first fit) that, in practice, work pretty well
  - "pretty well" =  $\sim$ 20% fragmentation under many workloads

### **Best Fit**

- Strategy: minimize fragmentation by allocating space from block that leaves smallest fragment
  - Data structure: heap is a list of free blocks, each has a header holding block size and a pointer to the next block

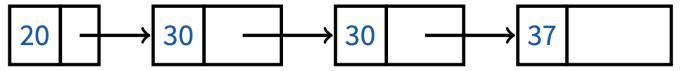

- Code: Search freelist for block closest in size to the request. (Exact match is ideal)
- During free: return free block, and (usually) coalesce adjacent blocks
- Potential problem: Sawdust
  - Remainder so small that over time left with "sawdust" everywhere
  - Fortunately not a problem in practice

# Best Fit Gone Wrong

- Simple bad case: allocate  $n, m \ (n < m)$  in alternating orders, free all the ns, then try to allocate an n+1
- Example: start with 99 bytes of memory

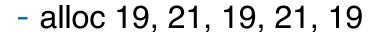

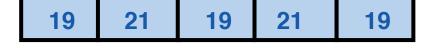

- free 19, 19, 19:

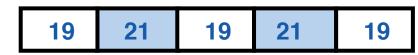

- alloc 20? Fails! (wasted space = 57 bytes)
- However, doesn't seem to happen in practice

### First Fit

- Strategy: pick the first block that fits
  - Data structure: free list, sorted LIFO, FIFO, or by address
  - Code: scan list, take the first one
- Suppose memory has free blocks: 20 15
  - Workload 1: alloc(10), alloc(20)

Best Fit 20 15 First Fit 20 15

- Workload 2: alloc(8), alloc(12), alloc(12)

Best Fit 20 15 First Fit 20 15 Fail!

### First Fit

- LIFO: put free object on front of list.
  - Simple, but causes higher fragmentation
  - Potentially good for cache locality
- Address sort: order free blocks by address
  - Makes coalescing easy (just check if next block is free)
  - Also preserves empty/idle space (locality good when paging)
- FIFO: put free object at end of list
  - Gives similar fragmentation as address sort, but unclear why

# Subtle Pathology: LIFO FF

- Storage management example of subtle impact of simple decisions
- LIFO first fit seems good:
  - Put object on front of list (cheap), hope same size used again (cheap + good locality)
- But, has big problems for simple allocation patterns:
  - E.g., repeatedly intermix short-lived 2n-byte allocations, with long-lived (n + 1)-byte allocations

```
alloc(8), free(8), alloc(5), alloc(8), free(8), alloc(5), alloc(8), free(8), ...
```

 Each time large object freed, a small chunk will be quickly taken, leaving useless fragment. Pathological fragmentation

### First Fit: Nuances

### First fit sorted by address order, in practice

- Blocks at front preferentially split, ones at back only split when no larger one found before them
- Result? Seems to roughly sort free list by size
- So? Makes first fit operationally similar to best fit: a first fit of a sorted list = best fit!

### Problem: sawdust at beginning of the list

- Sorting of list forces a large requests to skip over many small blocks. Need to use a scalable heap organization

### Some Other Ideas

#### Worst-fit:

- Strategy: fight against sawdust by splitting blocks to maximize leftover size
- In real life seems to ensure that no large blocks around

#### Next fit:

- Strategy: use first fit, but remember where we found the last thing and start searching from there
- Seems like a good idea, but tends to break down entire list

### Buddy systems:

- Round up allocations to power of 2 to make management faster

# **Buddy Allocator Motivation**

- Allocation requests: frequently 2<sup>n</sup>
  - E.g., allocation physical pages in Linux
  - Generic allocation strategies: overly generic
- Fast search (allocate) and merge (free)
  - Avoid iterating through free list
- Avoid external fragmentation for req of 2<sup>n</sup>
- Keep physical pages contiguous
- Used by Linux, FreeBSD

# **Buddy Allocator Implementation**

#### Data structure

- N free lists of blocks of size 2<sup>0</sup>, 2<sup>1</sup>, ..., 2<sup>N</sup>
- Allocation restrictions: 2<sup>k</sup>, 0<= k<= N</li>
- Allocation of 2<sup>k</sup>:
  - Search free lists (k, k+1, k+2, ...) for appropriate size
  - Recursively divide larger blocks until reach block of correct size
  - Insert "buddy" blocks into free lists

#### Free

- recursively coalesce block with "buddy" if buddy free

# **Buddy Allocation**

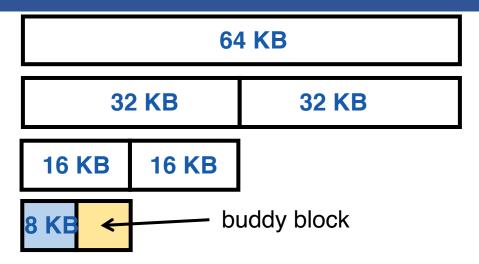

- Recursively divide larger blocks until reach suitable block
  - Big enough to fit but if further splitting would be too small
- Insert "buddy" blocks into free lists
  - The addresses of the buddy pair only differ by one bit!
- Upon free, recursively coalesce block with buddy if buddy free

# **Buddy Allocation Example**

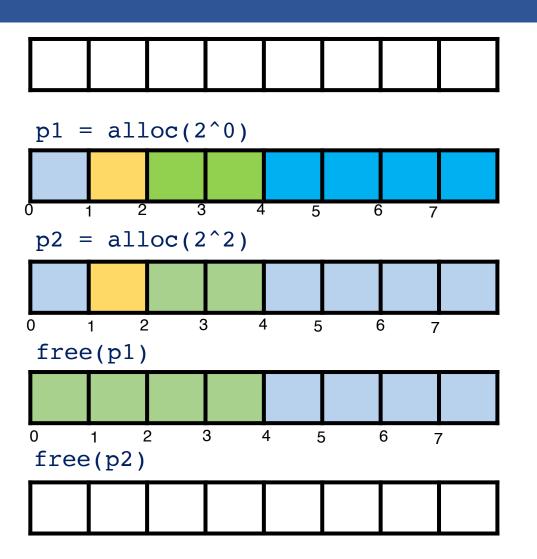

$$freelist[3] = \{0\}$$

freelist[0] =  $\{1\}$ , freelist[1] =  $\{2\}$ , freelist[2] =  $\{4\}$ 

Note: 2^3

freelist[0] = 
$$\{1\}$$
, freelist[1] =  $\{2\}$ 

$$freelist[2] = \{0\}$$

$$freelist[3] = \{0\}$$

# Known Patterns of Real Programs

- So far we've treated programs as black boxes.
- Most real programs exhibit 1 or 2 (or all 3) of the following patterns of alloc/dealloc:

- Ramps: accumulate data monotonically over time

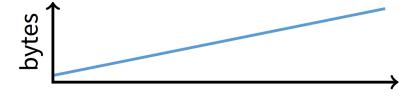

- Peaks: allocate many objects, use briefly, then free all

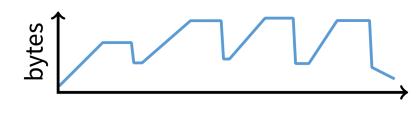

- Plateaus: allocate many objects, use for a long time

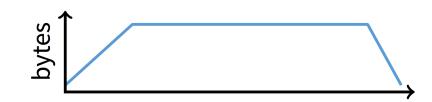

# Pattern 1: ramps

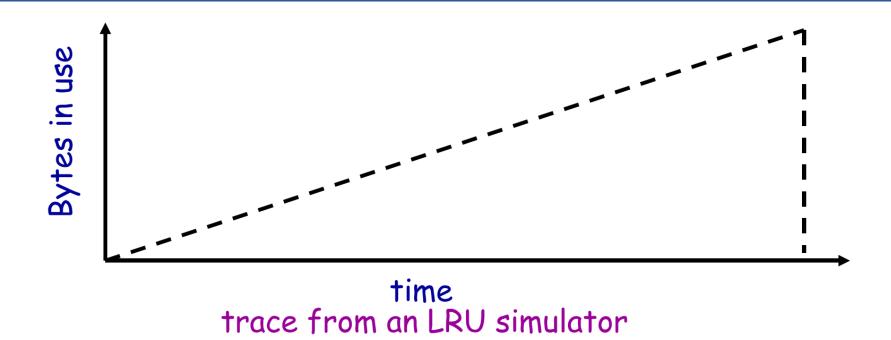

- In a practical sense: ramp = no free!
  - Implication for fragmentation?
  - What happens if you evaluate allocator with ramp programs only?

### Pattern 2: Peaks

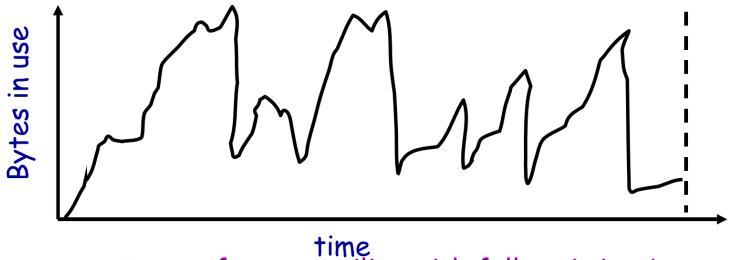

time trace of gcc compiling with full optimization

- Peaks: allocate many objects, use briefly, then free all
  - Fragmentation a real danger
  - What happens if peak allocated from contiguous memory?
  - Interleave peak & ramp? Interleave two different peaks?

# **Exploiting Peaks**

### Peak phases: allocate a lot, then free everything

- Change allocation interface: allocate as before, but only support free of everything all at once
- Called "arena allocation", "obstack" (object stack), or alloca/procedure call (by compiler people)

### Arena = a linked list of large chunks of memory

- Advantages: alloc is a pointer increment, free is "free"
- No wasted space for tags or list pointers
- See Pintos threads/malloc.c

### Pattern 3: Plateaus

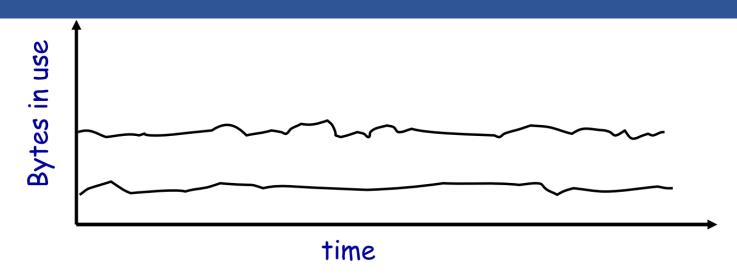

trace of perl running a string processing script

- Plateaus: allocate many objects, use for a long time
  - What happens if overlap with peak or different plateau?

### Slab Allocation

- Kernel allocates many instances of same structures
  - E.g., a 1.7 KB task\_struct for every process on system
- Often want contiguous physical memory (for DMA)
- Slab allocation optimizes for this case:
  - A slab is multiple pages of contiguous physical memory
  - A cache contains one or more slabs
  - Each cache stores only one kind of object (fixed size)
- Each slab is full, empty, or partial

### Slab Allocation

- E.g., need new task\_struct?
  - Look in the task struct cache
  - If there is a partial slab, pick free task\_struct in that
  - Else, use empty, or may need to allocate new slab for cache
- Free memory management: bitmap
  - Allocate: set bit and return slot, Free: clear bit
- Advantages: speed, and no internal fragmentation
- Used in FreeBSD and Linux, implemented on top of buddy page allocator

# Simple, Fast Segregated Free Lists

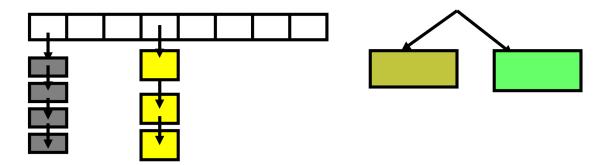

- Array of free lists for small sizes, tree for larger
  - Place blocks of same size on same page
  - Have count of allocated blocks: if goes to zero, can return page
- Pro: segregate sizes, no size tag, fast small alloc
- Con: worst case waste: 1 page per size even w/o free, after pessimal free: waste 1 page per object
- TCMalloc [Ghemawat] is a well-documented malloc like this

# Space Overheads

- Free list bookkeeping and alignment determine minimum allocatable size:
- If not implicit in page, must store size of block
- Must store pointers to next and previous freelist element

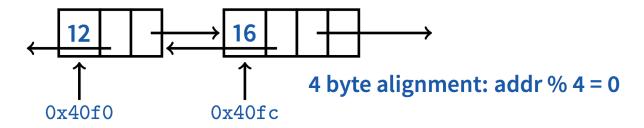

- Allocator doesn't know types
  - Must align memory to conservative boundary

# Getting More Space from OS

- malloc is a library call, how does malloc gets free space?
  - Note in Pintos, malloc is provided as a kernel function (see threads/malloc.c)
- On Unix, can use sbrk and brk
  - int brk(void \*p)
    - Move the program break to address p
    - Return 0 if successful and -1 otherwise
  - void \*sbrk(intptr\_t n)
    - Increment the program break by n bytes
    - If n is 0, then return the current location of the program break
    - Return 0 if successful and (void\*)-1 otherwise

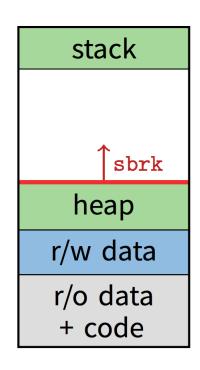

# Implement malloc()

```
void *malloc(size_t n)
                               get current "program break"
  char *p = sbrk(0);
                              set "program break" to be current plus n
  if (brk(p + n) == -1)
    return NULL;
  return p;
void free(void * p)
```

#### **Problem?**

- Two system calls for every malloc!
- Freed blocks are not reused

#### **Solutions**

- Allocators request memory pool
- Keep track of free list
- If can't find free chunk, request from OS

# Returning Heap Memory

- Allocator can mark blocks as free when free() is called
  - But these blocks can be reused later by the process
  - i.e., they are not returned to the system!
  - Can cause memory pressure
- Allocator can return heap memory with brk(pBrk-n), but...
  - p in free(p) is not always at the end of the heap!
  - So can't reduce the heap size with brk(pBrk-n)
- Therefore, for large allocations, sbrk() is a bad idea
  - Can't return memory to the system

# Solution: VM Mapping

- void \*mmap(void \*p, size\_t n, int prot, int flags, int fd, off\_t offset);
  - Creates a new mapping in the virtual address space of the calling process
  - p: the starting address for the new mapping
  - n: the length of the mapping
  - If p is NULL, the kernel chooses the address at which to create the mapping
  - On success, returns address of the mapped area
- int munmap(void \*p, size t n);
  - Deletes the mappings for the specified address range

# Implement malloc() with mmap

# Next Time...

Midterm Review